## ISA 563: Fundamentals of Systems Programming

**Debugging** (with GDB)

Mar. 19, 2012

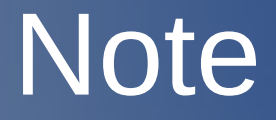

#### Debugging tools help *the programmer* to debug the code. They do not debug the code themsleves.

### Static Checking

• Static checking is done by analyzing the program source code common security vulnerabilities and programming mistakes.

• Common tools for C:

• lint family of tools

# Debugging (GCC/GDB)

- Compiling with debugging support:
	- gcc -g -o prog prog.c

- For multiple files:
	- Each file must be compiled with -g option
	- The flag must also be set when linking

# Running GDB

- Starting a program under gdb:
	- \$ gdb prog

• Running the program with arguments  $\cdot$  (gdb) run arg1 arg2 ...

# Stepping through Code

- First, stop your program somehow (Ctrl-C, breakpoints, etc)
- Then use next or step:
	- next: go to next line
		- if a function is reached, go over it
	- step: step through execution
		- if a function is reached, go into it

### Operations on Variables

- **Examining:** 
	- (gdb) print xyz
- Modifying:
	- (gdb) set  $xyz = abc$ 
		- or
	- (gdb) set var  $xyz = abc$ 
		- This avoid ambiguity

### Operations on Functions

#### • Calling a function:

• (gdb) call function()

#### • Returning from function:

• (gdb) finish

– Complete execution of current function and return to caller

### **Stacks**

- (gdb) backtrace
- (gdb) frame n
- (gdb) frame info

### **Breakpoints**

- Setting a breakpoint at a line:
	- (gdb) break 9
	- (gdb) break main.c:9
- Setting a breakpoint at a function:
	- (gdb) break func1
- Getting information:
	- (gdb) info breakpoints

## Breakpoints (cont'd)

- Temporary breakpoints:
	- tbreak only stops the program once
- Removing a breakpoint:
	- disable <breakpoint-number>
		- breakpoint number as returned by info breakpoints
- Skipping a breakpoint
	- ignore <br eakpoint-number> <number-of-times>

# **Watchpoints**

- Setting a watchpoint:
	- $\overline{\bullet}$  (gdb) watch x
		- Report all changes made to variable x
- Setting a read watchpoint:
	- $\overline{\bullet}$  (gdb) rwatch x
		- Report all read access to variable x
- Setting a read/write watchpoint:
	- $\cdot$  (gdb) awatch x

# Watchpoints (cont'd)

- Getting information:
	- info breakpoints
		- lists both breakpoints and watchpoints
- Disabling watchpoints:
	- disable <watchpoint-number>
		- Enter <watchpoint-number> as printed by "info breakpoints"